Now, to get started, go to adobe.com and download the trial version of Photoshop. You'll see two versions available: Photoshop CS3 and Photoshop CS4. Download the CS3 version and save the file to your desktop. After download is complete, double-click on the file to open it. Next, select the English version. Go to the *Help* menu, open the *Help Index* section, and open the *Software Activation* topic. You'll then be asked to select the download from Adobe. Choose the file that was downloaded from the Adobe site. Once you have selected the file, double-click on the file to install it. Close the Help Index window if prompted. Go to your Desktop and double-click on the Photoshop icon to open it.

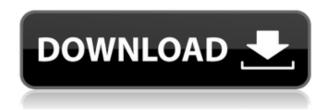

Another feature that's new in CS6 is Adobe Random Touch, which gives you the option of seeing a roulette-like view of your image, with the areas of it with the most onscreen activity getting highlighted in full color. A lot of geometry software has gotten a lot better in the last several years, with the proliferation of new and powerful CAD and GIS packages. The most recognisable recent example is the addition of the CC or Open Service of geospatial content by the W3C organization. Adobe's Photoshop is the standard by which we set all our image editing requirements. In today's post, I'll be transparently posting a range of images that we've created using Adobe Photoshop. Look at these high end images, I am sure, even some of you would be able to do better. Adobe XD is a cinematic visual workflow editor, integrated with both web and print design. It's powered by Adobe's powerhouse Photoshop software, and integrated with Adobe InDesign, Adobe XD can be used as a standalone wireframing tool for web designers and a comprehensive toolset for print designers. If you thought your start dates for "A Year without Criticism" were too easy, try turning in this week's assignment: Find your own photo, cut out a key from this image, take a picture of your own keys and then cut it out and paste it onto a blank canvas. And this week's Photoshop call-out - Make your own Neo-geo poster. If Windows users feel the need to deviate from Windows, the new Mac OS Mojave is here. It is Apple's latest operating system and it is used across all Apple devices. I am a Mac fan and I would love to see big changes that make this new version a thunder berry. I am, however, not a fan of iOS.

**Download Photoshop CS4Full Product Key With Full Keygen** 2022

Static pages are great for things like announcements or site trivia pages, but they're a musty experience for creative work. A more engaging experience is to show the work in progress, and provide an opportunity to see the results of your efforts as you explore. Adobe made this easier by introducing several new live previews for devices that have the Open Graphics Exchange Format (OGX) format. Modern Design For building designs that use real-time previews, Adobe has re-imagined the way designers can see what their creations will look like before they're built in Photoshop. Think of it as Photoshop being able to look at an image step by step right in the browser. This means there is a direct path between image layout and how it looks on the screen. It also means you can get a preview of how your designs will appear offline or on different devices. As Photoshop developers build the next generation of features, they plan to take advantage of these great new design and preview experiences. Triaging, They Said Photoshop CC users benefit from these new tools in more ways than one: namely, multiperson collaboration. Users can monitor the progress of a design by reviewing the work in real time, and they can quickly switch back and forth between design reviews. While it may be too early to claim this is a real win for the creative community, it's certainly a step in the right direction. Adobe Photoshop is available for Windows and Mac operating systems. The software requires a minimum of 64MB video memory, 500MB free disk space, and internet access to download Adobe Creative Cloud if you don't already have it installed on your machine. Adobe Photoshop also works best when using an Intel Core Duo or better CPU with at least 512Mb RAM (or higher) Adobe Photoshop is available with Adobe Creative Cloud membership or as a standalone application purchase (Photoshop Elements). e3d0a04c9c

## Photoshop CS4 Download free Incl Product Key With Full Keygen WIN & MAC 64 Bits 2022

"This book is a must-have for anyone who, just like me, has already attempted to make sense of the Photoshop Elements 16 program, and has hit a wall and is now struggling to make the most of it." Learn the features that make Photoshop Elements so powerful in one of our brand new books from the design team. We've got plans to bring you more books and tutorials in the future, so stay tuned to this page where we will be regularly updating you on our upcoming guides. Adobe Photoshop is used by more than 90 percent of all skilled graphic designers, cover designers, and web designers. It comes with all the tools you need to create effects and photo editing. Photoshop's features are sophisticated and such innovative applications as Smart Sharps, Smart Filters, and Adobe Sensei have changed the way you edit and create an image. For a quick illustration of how these tools work, check out an in-depth tutorial on the Photoshop Compendium. There are also more than five full tutorials, covering all the essentials designed to take you from amateur to pro with a few clicks. You can choose from a three-piece discount and save on Photoshop, Photoshop Elements, Photoshop Lightroom, Lightroom, Adobe Camera Raw, Photoshop Sketch, or Photoshop Fix. Save an additional 20% or more with our Adobe Master Suite promotion. Acquire the Adobe Master Suite promotion, and get a 50% discount on the price of any Adobe Master Suite product. Adobe has recently announced the new feature releases for Photoshop for 2020, as well as a range of new additions to Photoshop CC. On Photoshop, there's a number of new and exciting features, including reimagined filters powered by Adobe Sensei, which allow you to change the direction of a person's gaze in seconds (it's pretty trippy stuff!).

photoshop bridge free download download bridge for photoshop photoshop mini bridge extension download photoshop cc bridge download adobe photoshop bridge cs6 free download adobe photoshop bridge cs5 free download adobe photoshop cs3 bridge download adobe photoshop cs6 mini bridge download photo editor online free no download like photoshop photoshop 7.0 serial no free download

Pixate launched Pixlr back in 2010, an Adobe company, and the software is aimed at artists, architects and designers who want to create image editing programs with simple interfaces, tools focused on basic operations, and helpers for things like IVA (independent video editing). Both Photos by Adobe and Premiere Pro have been available since 2011, and Adobe's Premiere Pro brought the ability to work in 4K as well. The latest update in 2019 speaks to an increasing focus on 4K content for both video and stills. Pixar is a subsidiary of the larger company called Adobe Systems. In the past 20 or so years, it has really come up with a few special effects that have been introduced in a very responsible way. It's a company that has progressively developed some of the most advanced virtual effects in the filmmaking industry. For professionals, the Adobe Creative Suite provides the hardware to work with the latest software releases. This bundle includes testing and research software, and the latest release of Adobe Dreamweaver and Photoshop to get a jumpstart. Adobe Photoshop Elements is an affordable option

that lets you retouch your photos, create stunning images in 3D, and do a whole lot more. It even brings some of the most popular Photoshop features to amateur photographers. The new Content-Aware Move tool enables you to move content within a photos without moving the subject itself. In Photoshop Elements, you can remove/replace a face in a photo, use post production effects, and add text. With the new content-aware tools, you can streamline your workflow, find what you're looking for more easily, or easily discover things that may have been overlooked. You can even have it automatically remove unwanted objects from your images if you're running out of space.

Photoshop is a professional desktop image editing (and also vector) program designed for people with no expertise in image-editing, whether they be artists, graphic designers, craftsmen, or hobbyists. It is also one of the very few programs providing real 3-D editing abilities. In addition to its capabilities in **photo editing** in particular, Photoshop is also capable of drawing and painting, and useful for creating a variety of graphic designs, including text, layouts, illustrations and logos. The latest version of Photoshop, as well as the earlier versions of Photoshop, can be used to create artwork that uses a layered Photoshop file for the background image, and a separate layer for the app image. Photoshop refers to these files as a "layers file," and both are often referred to as an "image." Commercially available photo editing software such as Adobe Photoshop Elements, Photoshop Lightroom and Photoshop Express offer a generic layer or "image" editor. However, while layer files can be edited with other image-editing software, these software programs do not officially recognize the file extension of the psd file. The word "filter" is often used to refer to a filter or graphic effect, but a better term is "reaction," which describes the way this type of enhancement involves reacting to changes in an image, usually with a simple manual operation. Photoshop's filters allow you to change the look of an image, without requiring that you understand the math behind advanced imaging. Using filters to create special effects is called a splatter, blur, or other type of transformation. For example, to make an image look like it has been printed on top of a messy label, you might apply a blur. You might want to have a document look like an illustration. To make an image look like it was drawn with marker, you might use the curve filter. And to make an area in an image appear transparent, you might use the adjustment layer feature.

 $\frac{https://soundcloud.com/antisdispna1977/screencast-o-matic-20-crack}{https://soundcloud.com/concsigdurop1987/rational-acoustics-smaart-v7211-win-mac-osxtorrent}$ 

https://soundcloud.com/estidjoaquij/zebradesigner-pro-102fullrar
https://soundcloud.com/fjeldkunuk8/golden-software-surfer-12-serial-15
https://soundcloud.com/cepsortkore1970/codigo-para-activar-norton-utilities-16-18
https://soundcloud.com/thusiesiisuk5/besttenchuckden
https://soundcloud.com/fetehiboiboq/cakewalksonitusfxpluginsuitevstdxv3310-doa

Adobe Photoshop 2020 is a version of Adobe Photoshop. It is a graphics editor for photographers, graphic designers, and hobbyists. It contains many features of the professional version but with fewer features and a simpler user interface. When

it's installed, Photoshop Elements works like a typical image editing app. You can open photos and videos, edit them, and save them. You can also adjust the appearance of images with a whole range of tools. Photoshop Elements can also open files from existing applications. For example, you can print a file right from the app, if that's the way you want to add it to your photo collection. Because Photoshop Elements is also a cloud-based application, you can back up all your files to the cloud so you never lose a photo again. Another cloud feature lets you share files easily with others who have the app. That way, other people can make changes to your files, and you can see the changes on your computer. As long as you're signed up for the company's Creative Cloud program, you can work together with other Photoshop Elements users and manage a shared network drive. Because it works like a traditional Adobe Photoshop application, Photoshop Elements offers a Creative Cloud Membership option. You can get free trials, either one month or one year, for a monthly or yearly fee, respectively. The membership option lets you share your work with others, too. If you use a Creative Cloud membership plan, you can access your Creative Cloud accounts and the Photoshop libraries in both your computer and mobile devices.

 $\frac{https://therobertcoffeeshow.com/wp-content/uploads/2023/01/marihen.pdf}{https://cefcredit.com/wp-content/uploads/2023/01/Download-free-Photoshop-With-Registration-Code-WIN-MAC-2023.pdf}$ 

https://instafede.com/free-photoshop-filters-download-new/

https://ukrainefinanceplatform.com/wp-content/uploads/2023/01/gladchr.pdf https://www.onlineusaclassified.com/advert/pencil-strokes-brushes-for-photoshop-free-download-link/

https://www.divinejoyyoga.com/wp-content/uploads/2023/01/osbbel.pdf http://vglybokaye.by/advert/ps-adobe-photoshop-free-download-for-windows-7-upd

https://viajacomolocal.com/wp-content/uploads/2023/01/Download-free-Photoshop-2022-Version-2302-With-Key-With-Key-For-Mac-and-Windows-2022.pdf https://mentorus.pl/adobe-photoshop-cc-2019-version-20-download-free-torrent-ac tivation-code-windows-10-11-2023/

http://www.tampabestplaces.com/wp-content/uploads/2023/01/jaleumay.pdf http://sportingeyes.net/aladdin-font-photoshop-download-free/

https://topdriveinc.com/wp-content/uploads/2023/01/Photoshop\_CC\_2015\_version\_17.pdf

 $\frac{https://funddirectadvisors.com/photoshop-cc-2018-version-19-keygen-full-version-hacked-x32-64-2023/$ 

 ${\color{blue} https://survivalist.fun/wp-content/uploads/2023/01/Brushes-Free-Download-For-Photoshop-Cc-REPACK.pdf}$ 

https://www.publicun.com/download-free-photoshop-2021-version-22-2-hacked-full-version-2023/

http://redstone-walker.com/2023/01/02/download-adobe-photoshop-2022-version-2 3-1-1-free-license-key-for-windows-x32-64-2022/

https://recetasencilla.xyz/download-photoshop-grid-templates-better/

https://www.fashionservicenetwork.com/wp-content/uploads/2023/01/waikhr.pdf

https://otelgazetesi.com/advert/download-photoshop-2018-trial-work/

https://gastro-professional.rs/?p=35745

https://dottoriitaliani.it/ultime-notizie/salute/font-photoshop-7-0-download-free-up dated/

https://freecricprediction.com/wp-content/uploads/2023/01/ulltemp.pdf https://deepcarepm.com/wp-content/uploads/2023/01/Adobe\_Photoshop\_2020\_version\_21\_\_Download\_free\_With\_Keygen\_2023.pdf https://castellshoes.com/wp-content/uploads/2023/01/tahpal.pdf

http://newfashionbags.com/download-adobe-photoshop-2021-version-22-0-0-hack-2022/

https://marido-caffe.ro/2023/01/02/camera-raw-filter-download-for-photoshop-cc-2020-updated/

 $\frac{https://thecryptobee.com/wp-content/uploads/2023/01/Photoshop\_2022\_Version\_2}{311.pdf}$ 

http://nii-migs.ru/?p=40564

https://www.aspalumni.com/photoshop-pencil-sketch-action-free-download-hot/https://mountainvalleyliving.com/wp-content/uploads/2023/01/maurraha.pdfhttps://thecryptobee.com/wp-content/uploads/2023/01/nelvyv.pdfhttps://merryquant.com/photoshop-2021-download-product-key-for-windows-x32-64-2022/

https://teamshepherdspain.es/wp-content/uploads/2023/01/brocha.pdf https://indiebonusstage.com/wp-content/uploads/2023/01/Photoshop\_2022\_Version\_2302\_\_Download\_free\_With\_Serial\_Key\_\_last\_releAse\_\_2022.pdf http://mysleepanddreams.com/?p=40063

https://merkaz-shefer.org/wp-content/uploads/2023/01/renaweal.pdf
https://blacklistedhomeowners.com/wp-content/uploads/2023/01/Photoshop\_2021\_
Version\_223\_\_Download\_free\_Full\_Version\_Torrent\_updAte\_\_2022.pdf
https://www.hhlacademy.com/advert/download-adobe-photoshop-cc-2018-version19-registration-code-crack-for-windows-last-release-2022/

 $\underline{https://bustedrudder.com/advert/adobe-photoshop-2022-download-license-code-keygen-for-windows-updated-2022/$ 

 $\underline{https://www.interprys.it/wp-content/uploads/2023/01/Photoshop-Editing-Tools-Fre}~\underline{e-Download-TOP.pdf}$ 

But Photoshop Elements for browsers allows you to view photos in a lightbox, an overlay that keeps them safe from viruses and rogue software. You can crop, resize, rotate and adjust brightness and contrast. Previously, you could collaborate on an image before you applied your edits to it but it was very timeconsuming. Adobe Photoshop Elements for browsers lets you share projects directly in Photoshop Elements to enable training or user-requests to test changes, without the need to setup external review applications or send large files for me to test. Two separate versions of Photoshop Elements for browsers were created to accommodate different browsers. If you find you prefer one browser to another, you can simply copy the version of Photoshop Elements for browsers that you prefer and install it on a different PC. This enables you to use the browser or app you prefer, and switch them as needed. This version of Motion features InstantFlight, for professionals and beginners, letting you view a 3D version of your camera in real time and giving you real-time feedback. If you're a professional, you'll love the new camera tracking feature. And, finally, the new Blur Gallery creates photos out of your fast moving footage with real-time edits. After a year of hard work, Photoshop is now available on Android tablets. You can edit your images in Photoshop and import them to any supported image management and sharing cloud service. Use DroidEdit to check the text and images of your Android application, or DroidPhotoshop to edit them. Enormous improvements have been made throughout the whole interface.